#### **Graceful fallback for "missing translation" needed**

2010-05-13 08:15 - Victor Dulepov

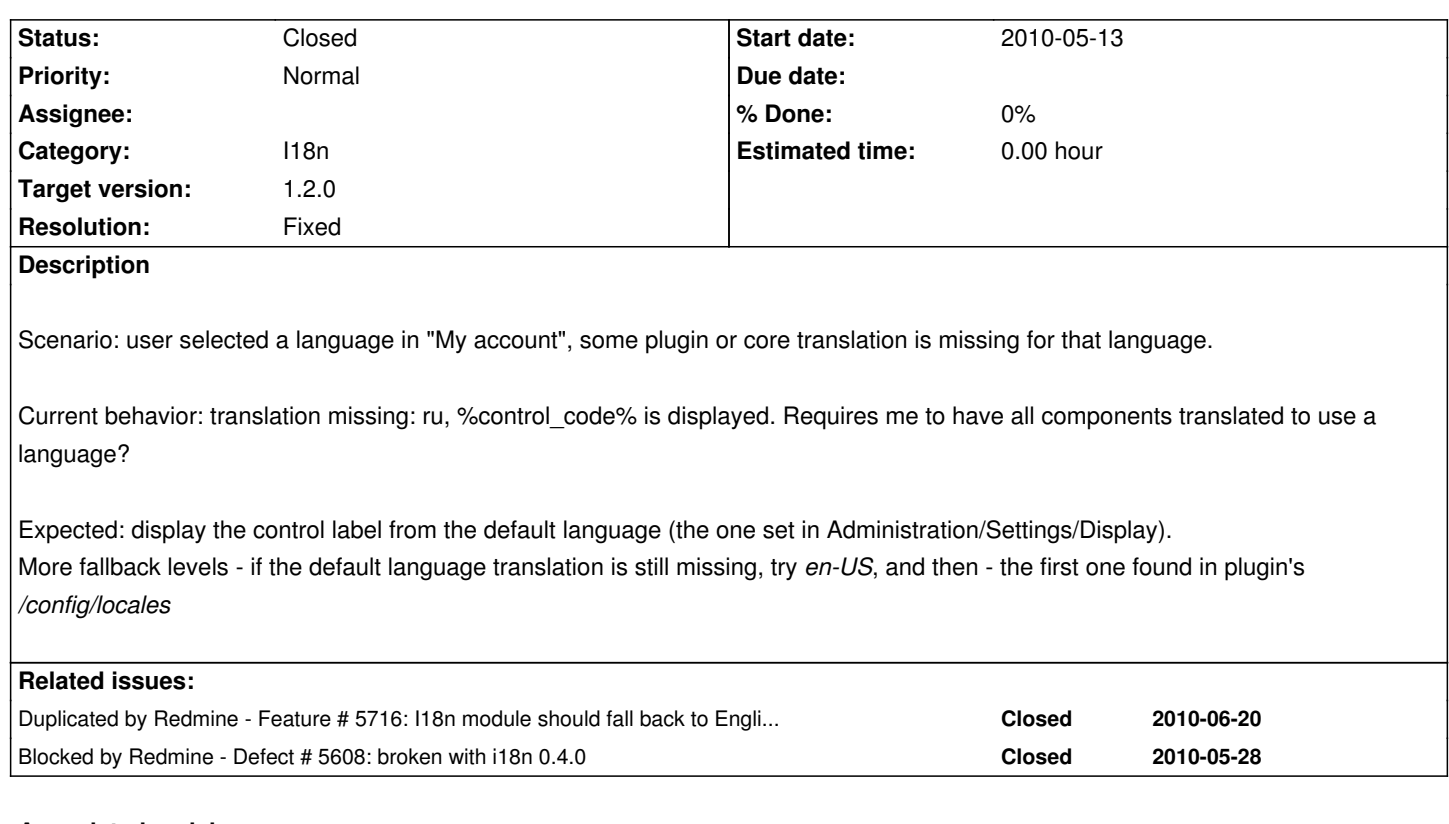

## **Associated revisions**

# **Revision 4679 - 2011-01-10 19:25 - Jean-Philippe Lang**

Adds fallback to 'en' locale for untranslated strings (#5518).

# **History**

## **#1 - 2010-05-16 02:27 - Enderson Maia**

+1

Should use the i18n gem, I'll make some tests here and report the results.

# **#2 - 2010-06-23 00:46 - Holger Just**

The current I18n gem (0.4.1) provides a *fallback mechanism* out of the box. But I think, it it too late to move there for 1.0.

Also, I think, there are some compatibility issues with Rails 2.3.5. See #5608 for details. So either we copy some of the functionality in the i18n gem now or we wait for an update to rails 2.3[.8 -> 3.0 which is still](http://rdoc.info/rdoc/svenfuchs/i18n/blob/188d9246d3dc09ac123eb41a14641a63fcdf7f84/I18n/Backend/Fallbacks.html) going to take significant time.

## **#3 - 2010-10-01 11:06 - Enrique Garcia**

While this is implemented, it might be useful to put Redmine in 'English-only mode'.

The easiest way I could find to do this was changing lib/redmine/i18n.rb . If there is a simpler way, please do let me know.

```
 def set_language_if_valid(lang)
 # Temp fix until http://www.redmine.org/issues/5518 is resolved
# if l = find\_language(lang) # ::I18n.locale = l
 # end
 ::I18n.locale = 'en'
end
```
### **#4 - 2010-11-29 20:35 - Jean-Philippe Lang**

*- Category changed from Translations to I18n*

*- Assignee deleted (Azamat Hackimov)*

### **#5 - 2011-01-03 21:17 - Jean-Philippe Lang**

*- Target version set to 1.2.0*

#### **#6 - 2011-01-23 17:23 - Jean-Philippe Lang**

*- Status changed from New to Closed*

*- Resolution set to Fixed*

Fallback to en locale added in r4679.

Falling back to the application default language is not desirable IMHO. If a user uses a different language than the default one, there is no reason he'll prefer to fallback in this default language rather than in english.